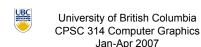

Tamara Munzner

## Lighting/Shading II

Week 6, Fri Feb 16

http://www.ugrad.cs.ubc.ca/~cs314/Vjan2007

## **Correction/News**

- · Homework 2 was posted Wed
- due Fri Mar 2
- · Project 2 out today
  - due Mon Mar 5

- · midterms returned
- project 2 out

CS314 Jan07 Midterm 1 Unscaled Grade Distribution (average 58)

**Midterm Grading** 

**Up Vector** 

News

## **Project 2: Navigation**

- · five ways to navigate
- Absolute Rotate/Translate Keyboard
- · Absolute Lookat Keyboard
- · move wrt global coordinate system
- · Relative Rolling Ball Mouse
  - · spin around with mouse, as discussed in class
- Relative Flying
- · Relative Mouselook
- · use both mouse and keyboard, move wrt camera
- · template: colored ground plane

Roll/Pitch/Yaw

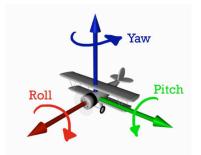

MOUSELOOK (Mouse x) Lateral Vector (a,d) Gaze Vector (w,s)

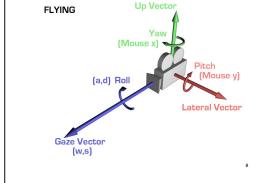

#### Demo

# **Hints: Viewing**

- · don't forget to flip y coordinate from mouse
  - · window system origin upper left
  - · OpenGL origin lower left
- · all viewing transformations belong in modelview matrix, not projection matrix

#### **Hint: Incremental Relative Motion**

- motion is wrt current camera coords
- maintaining cumulative angles wrt world coords would be
- computation in coord system used to draw previous frame
  - (what you see!) is simple • at time k, want p' = I<sub>k</sub>I<sub>k-1</sub>....I<sub>5</sub>I<sub>4</sub>I<sub>3</sub>I<sub>2</sub>I<sub>1</sub>Cp
- thus you want to premultiply: p'=ICp
- · but postmultiplying by new matrix gives p'=Clp
- OpenGL modelview matrix has the info! sneaky trick:
- dump out modelview matrix with glGetDoublev()
- wipe the stack with glidentity()
- · apply incremental update matrix
- · apply current camera coord matrix
- be careful to leave the modelview matrix unchanged after your display call (using push/pop)

## **Caution: OpenGL Matrix Storage**

- OpenGL internal matrix storage is columnwise, not rowwise
  - e i m
  - f j
  - g k o
  - d h l p
  - · opposite of standard C/C++/Java convention
  - · possibly confusing if you look at the matrix from glGetDoublev()!

## Reading for Wed/Today/Next Time

- · FCG Chap 9 Surface Shading
- RB Chap Lighting

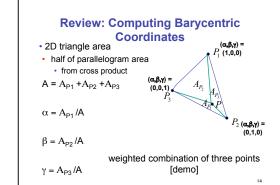

## **Review: Light Sources**

- · directional/parallel lights
- point at infinity: (x,y,z,0)<sup>T</sup>
- point lights
  - finite position: (x,y,z,1)<sup>T</sup>

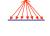

- spotlights
  - · position, direction, angle
- ambient lights

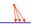

Lighting I

## **Light Source Placement**

- geometry: positions and directions
- · standard: world coordinate system
  - · effect: lights fixed wrt world geometry
- demo:
- http://www.xmission.com/~nate/tutors.html
- alternative: camera coordinate system
- · effect: lights attached to camera (car headlights)
- points and directions undergo normal model/view transformation
- · illumination calculations: camera coords

#### **Types of Reflection**

- · specular (a.k.a. mirror or regular) reflection causes light to propagate without scattering.
- diffuse reflection sends light in all directions with equal energy.
- mixed reflection is a weighted combination of specular and diffuse.

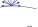

#### **Types of Reflection**

- retro-reflection occurs when incident energy reflects in directions close to the incident direction, for a wide range of incident directions.
- gloss is the property of a material surface that involves mixed reflection and is responsible for the mirror like appearance of rough surfaces.

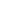

#### **Reflectance Distribution Model**

- most surfaces exhibit complex reflectances
- · vary with incident and reflected directions.
- · model with combination

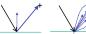

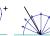

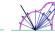

specular + glossy + diffuse = reflectance distribution

## **Surface Roughness**

- at a microscopic scale, all real surfaces are rough
- · cast shadows on themselves
- · "mask" reflected light:

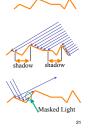

## **Surface Roughness**

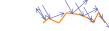

- · notice another effect of roughness:
  - · each "microfacet" is treated as a perfect mirror.
  - · incident light reflected in different directions by different facets.
  - · end result is mixed reflectance.
  - · smoother surfaces are more specular or glossy.
  - · random distribution of facet normals results in diffuse

#### **Physics of Diffuse Reflection**

- · ideal diffuse reflection
  - · very rough surface at the microscopic level · real-world example: chalk
  - · microscopic variations mean incoming ray of light equally likely to be reflected in any direction over the hemisphere
  - · what does the reflected intensity depend on?

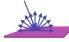

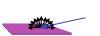

#### Lambert's Cosine Law

· ideal diffuse surface reflection

the energy reflected by a small portion of a surface from a light source in a given direction is proportional to the cosine of the angle between that direction and the surface normal

- reflected intensity
- independent of viewing direction
- · depends on surface orientation wrt light
- often called Lambertian surfaces

#### Lambert's Law

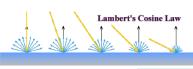

intuitively: cross-sectional area of the "beam" intersecting an element of surface area is smaller for greater angles with the normal.

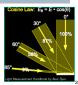

## **Computing Diffuse Reflection**

- · depends on angle of incidence: angle between surface normal and incoming light
- $I_{diffuse} = k_d I_{light} \cos \theta$ · in practice use vector arithmetic  $I_{diffuse} = k_d I_{light} (n \cdot l)$
- always normalize vectors used in lighting!!!
- . n. I should be unit vectors
- scalar (B/W intensity) or 3-tuple or 4-tuple (color) · k.; diffuse coefficient, surface color
- · I light: incoming light intensity
- Inffine outgoing light intensity (for diffuse reflection)

#### **Diffuse Lighting Examples**

· Lambertian sphere from several lighting angles:

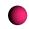

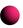

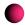

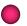

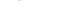

- need only consider angles from 0° to 90°
- Idemol Brown exploratory on reflection
- http://www.cs.brown.edu/exploratories/freeSoftware/repository/edu/brown/cs/exploratories/applets/reflection2D/reflection\_2d\_java\_browser.html

#### **Specular Reflection**

- shiny surfaces exhibit specular reflection
- polished metal
- · glossy car finish

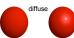

diffuse

- specular highlight
  - · bright spot from light shining on a specular surface
- view dependent
- · highlight position is function of the viewer's position

## **Specular Highlights**

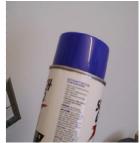

#### Michiel van de Panne

# **Physics of Specular Reflection**

- · at the microscopic level a specular reflecting surface is very smooth
- · thus rays of light are likely to bounce off the microgeometry in a mirror-like fashion
- · the smoother the surface, the closer it becomes to a perfect mirror

## **Optics of Reflection**

- reflection follows Snell's Law:
- incoming ray and reflected ray lie in a plane with the surface normal
- · angle the reflected ray forms with surface normal equals angle formed by incoming ray and surface normal

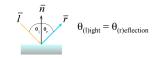

#### Non-Ideal Specular Reflectance

- Snell's law applies to perfect mirror-like surfaces, but aside from mirrors (and chrome) few surfaces exhibit perfect specularity
- how can we capture the "softer" reflections of surface that are glossy, not mirror-like?
- one option: model the microgeometry of the surface and explicitly bounce rays off of it

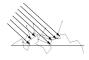

## **Empirical Approximation**

- we expect most reflected light to travel in direction predicted by Snell's Law
- but because of microscopic surface variations, some light may be reflected in a direction slightly off the ideal reflected ray
- as angle from ideal reflected ray increases, we expect less light to be reflected

#### **Empirical Approximation**

angular falloff

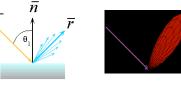

how might we model this falloff?

**Phong Lighting** 

 most common lighting model in computer graphics

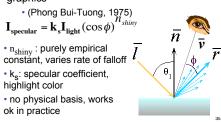

## Phong Lighting: The $n_{shiny}$ Term

 Phong reflectance term drops off with divergence of viewing angle from ideal reflected ray

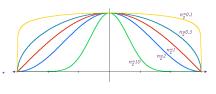

Viewing angle – reflected angle

### **Phong Examples**

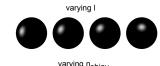

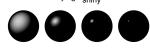

## **Calculating Phong Lighting**

· compute cosine term of Phong lighting with vectors

$$\begin{split} & \boldsymbol{I_{specular}} = \boldsymbol{k_s} \boldsymbol{I_{light}} (\boldsymbol{v} \bullet \boldsymbol{r})^{\boldsymbol{n_{shiny}}} \\ & \cdot \boldsymbol{v} : \text{unit vector towards viewer/eye} \\ & \cdot \boldsymbol{r} : \text{ideal reflectance direction (unit vector)} \\ & \cdot \boldsymbol{k_s} : \text{specular component} \\ & \cdot \boldsymbol{highlight color} \\ & \cdot \boldsymbol{highlight color} \end{split}$$

how to efficiently calculate r?

Calculating R Vector

 $P = N \cos \theta = \text{projection of } L \text{ onto } N$ 

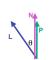

**Calculating R Vector** 

 $P = N \cos \theta = \text{projection of } L \text{ onto } N$  $P = N (N \cdot L)$ 

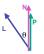

 $P = N \cos \theta |L| |N|$  projection of L onto N  $P = N \cos \theta$  L, N are unit length

**Calculating R Vector** 

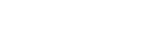

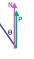

**Calculating R Vector** 

 $P = N \cos \theta |L| |N|$  projection of L onto N  $P = N \cos \theta$  L, N are unit length

 $P = N (N \cdot L)$ 

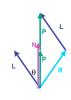

Phong Lighting Model

• combine ambient, diffuse, specular components

$$\mathbf{I}_{total} = \mathbf{k}_{s} \mathbf{I}_{ambient} + \sum_{i=1}^{\# lights} \mathbf{I}_{i} (\mathbf{k}_{d} (\mathbf{n} \bullet \mathbf{l}_{i}) + \mathbf{k}_{s} (\mathbf{v} \bullet \mathbf{r}_{i})^{n_{shiny}})$$

- · commonly called Phong lighting
- once per light
- · once per color component
- reminder: normalize your vectors when calculating!

**Phong Lighting: Intensity Plots** 

| Phong                | $\rho_{ambient}$ | P <sub>diffuse</sub> | Pspecular | P <sub>total</sub> |
|----------------------|------------------|----------------------|-----------|--------------------|
| $\phi_i = 60^\circ$  | •                |                      |           |                    |
| φ <sub>i</sub> = 25° | 6                |                      |           |                    |
| $\phi_i = 0^\circ$   | •                |                      | •         |                    |

## Blinn-Phong Model

- variation with better physical interpretation
- Jim Blinn, 1977  $I_{out}(\mathbf{x}) = \mathbf{k}_{s}(\mathbf{h} \cdot \mathbf{n})^{n_{shiny}} \bullet I_{in}(\mathbf{x}); \text{ with } \mathbf{h} = (\mathbf{l} + \mathbf{v})/2$
- h: halfway vector

 $P = N(N \cdot L)$ 

- h must also be explicitly normalized: h / |h|
- highlight occurs when h near n

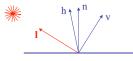

## **Light Source Falloff**

- · quadratic falloff
- brightness of objects depends on power per unit area that hits the object
- the power per unit area for a point or spot light decreases quadratically with distance

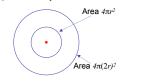

## **Light Source Falloff**

- non-quadratic falloff
- · many systems allow for other falloffs
- · allows for faking effect of area light sources
- OpenGL / graphics hardware
  - · I : intensity of light source
- x: object point
- r: distance of light from x

$$I_{in}(\mathbf{x}) = \frac{1}{ar^2 + br + c} \cdot I_0$$

**Lighting Review** 

- lighting models
- ambient
  - · normals don't matter
- · Lambert/diffuse
- angle between surface normal and light
- Phong/specular
  - surface normal, light, and viewpoint

48

#### Lighting in OpenGL

- · light source: amount of RGB light emitted
  - value represents percentage of full intensity e.g., (1.0,0.5,0.5)
  - every light source emits ambient, diffuse, and specular light
- · materials: amount of RGB light reflected
- value represents percentage reflected e.g., (0.0,1.0,0.5)
- · interaction: multiply components
  - red light (1,0,0) x green surface (0,1,0) = black (0,0,0)

49

#### Lighting in OpenGL

glLightfv(GL\_LIGHT0, GL\_AMBIENT, amb\_light\_rgba); glLightfv(GL\_LIGHT0, GL\_DIFFUSE, dif\_light\_rgba); glLightfv(GL\_LIGHT0, GL\_SPECULAR, spec\_light\_rgba); glLightfv(GL\_LIGHT0, GL\_POSITION, position); glEnable(GL\_LIGHT0);

glMaterialfv( GL\_FRONT, GL\_AMBIENT, ambient\_rgba ); glMaterialfv( GL\_FRONT, GL\_DIFFUSE, diffuse\_rgba ); glMaterialfv( GL\_FRONT, GL\_SPECULAR, specular\_rgba ); glMaterialfv( GL\_FRONT, GL\_SHININESS, n );

- warning: glMaterial is expensive and tricky
  - use cheap and simple glColor when possible
  - see OpenGL Pitfall #14 from Kilgard's list

http://www.opengl.org/resources/features/KilgardTechniques/oglpitfall/